## **AddIntervalLocal**

## Funkcia %AddIntervalLocal

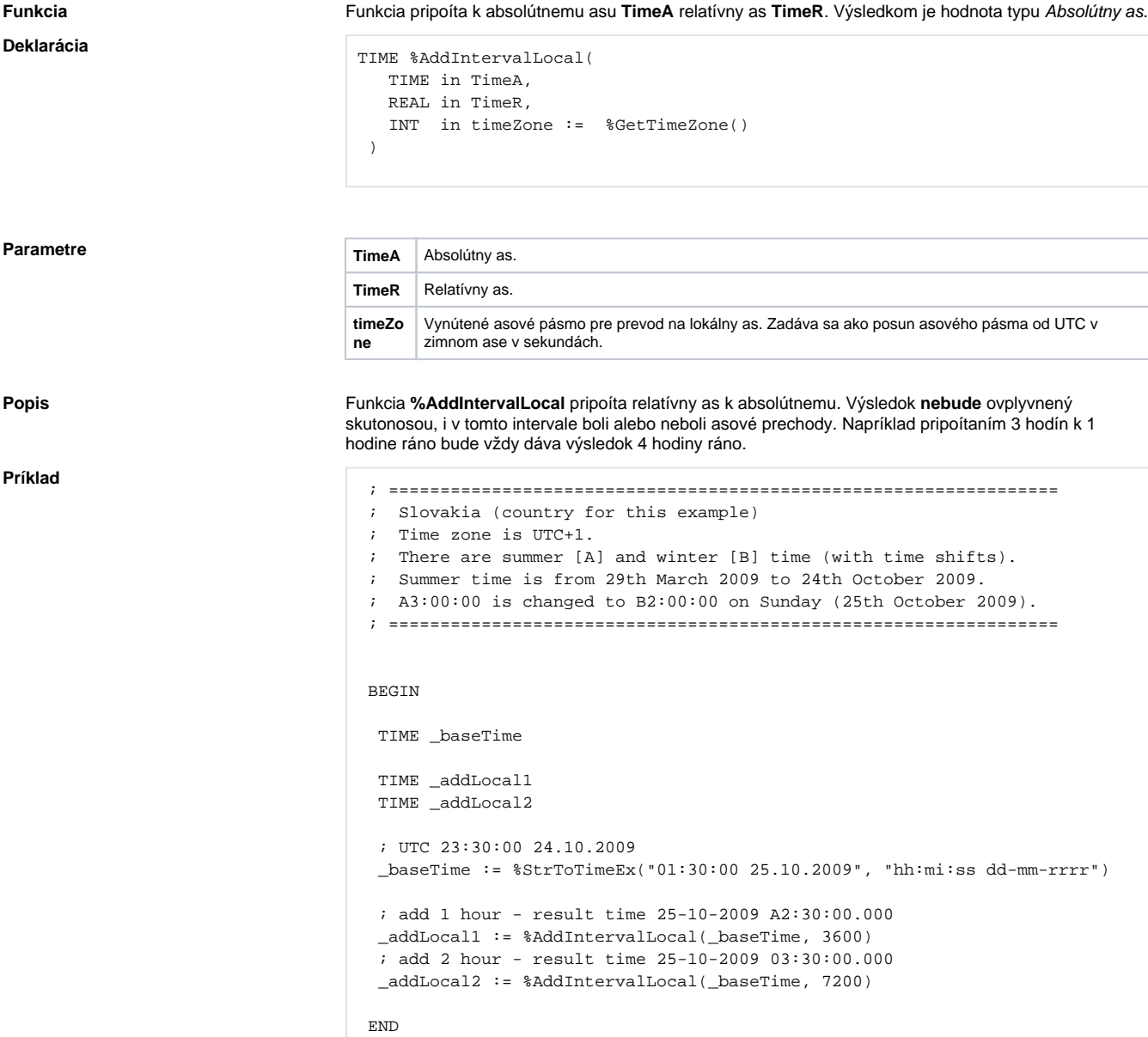

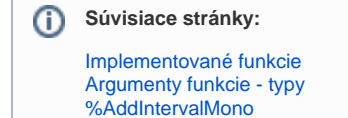